# HONEYWELL PROCESS SOLUTIONS ACCOUNT EXTENSION FEATURE

January 2023

Honeywell

## 1. REGISTRATION

- If you haven't already, you will need register for the portal in order to access the Order Status tool.
- Navigate to <a href="https://process.honeywell.com/us/en/home">https://process.honeywell.com/us/en/home</a>
  - Navigate to the "Sign In" button on the top menu and click "Create an Account"
  - Fill out the form and follow the instructions.
- Click <u>HERE</u> for a quick video about how to register.
- If you have any issues, contact <u>HPSWeb@honeywell.com</u>

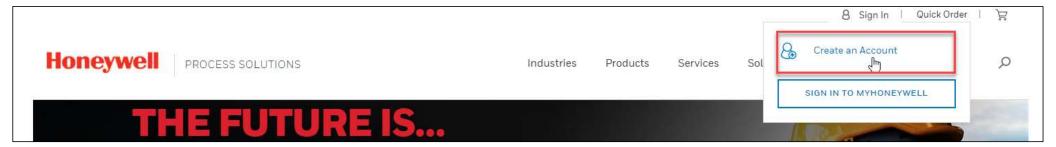

#### 2. DEFINITIONS

- 4 Step registration process
  - Contact Creation or Re-assigned to Primary\_Account
- Each Contact has a Primary\_Account (employer employee)
  - Basic functionality Case creation / KA / PD&D subject to Service Contracts
  - Portals subject to separate approval
  - Online purchase subject to enabled eCommerce Xref Sold-to
- Contact\_Account\_Map
  - Relationship between Contact and a or multiple "Secondary" account(s) ... (NOT Primary\_Account)
- Contacts Can request to be extended to other "secondary" accounts
  - Such request will be "Capability" based for a Pre-defined "Period" against any selected "Account&site" and will be validated by a "Customer Sponsor" and "honeywell Sponsor".

#### 3. ACCESS THE MY ACCOUNT PAGE

- Navigate to <a href="https://process.honeywell.com/us/en/home">https://process.honeywell.com/us/en/home</a>
- Navigate to the "Sign In" button on the top menu and click "Login to MyHoneywell"
- Navigate to your name in the top menu, and click to view the drop-down menu
- Select "MyAccount" to go to the My Account page of the portal.

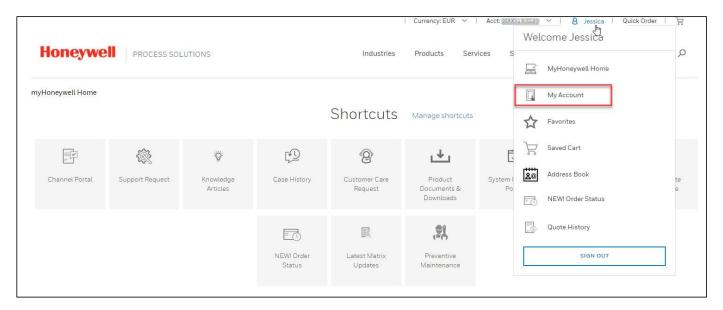

#### **4. ACCOUNT EXTENSIONS**

 From the My Account Page, select "Account Extension Dashboard" to manage your requests and approvals

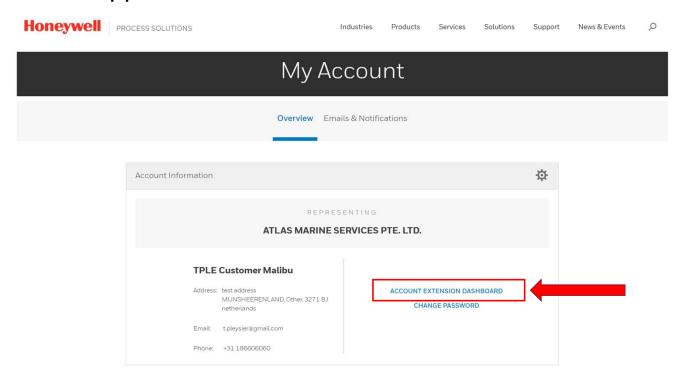

#### **PREVIOUS CONCEPT**

|                                                  | My                 | y Account                                     |        |
|--------------------------------------------------|--------------------|-----------------------------------------------|--------|
|                                                  | Overvie            | w Emails & Notifications                      |        |
| Overview - Sites FES Imary Sites Secondary Sites |                    |                                               |        |
| Account                                          | Sites              | Status                                        |        |
| Global Gas Solutions                             | Kelmthout          | ACTIVE                                        | Remove |
| Global Gas Solutions                             | Kalmthout          | ACTIVE                                        | Remove |
| Malibu_ref                                       | Demo JOULE Account | ACTIVE                                        | Remove |
| Malibu_ref                                       | Demo JOULE Account | ACTIVE                                        | Remove |
| Malibu_ref                                       | Demo JOULE Account | ACTIVE                                        | Remove |
| Borough of Quakertown (inc)                      | Quakertown         | ACTIVE                                        | Remove |
| YASKOWSKI CONSULTING GROUP, INC.                 | EAST GREENVILLE    | ACTIVE                                        | Remove |
| Global Gas Solutions                             | kalmthout Belgium  | Not Available<br>Contact Your Account Manager |        |
| DD NEW SITE                                      |                    |                                               |        |
| Enter Account Name                               |                    |                                               |        |
| Enter Account Site                               |                    |                                               |        |
| CANCEL ADD                                       |                    |                                               |        |

#### **NEW CONCEPT**

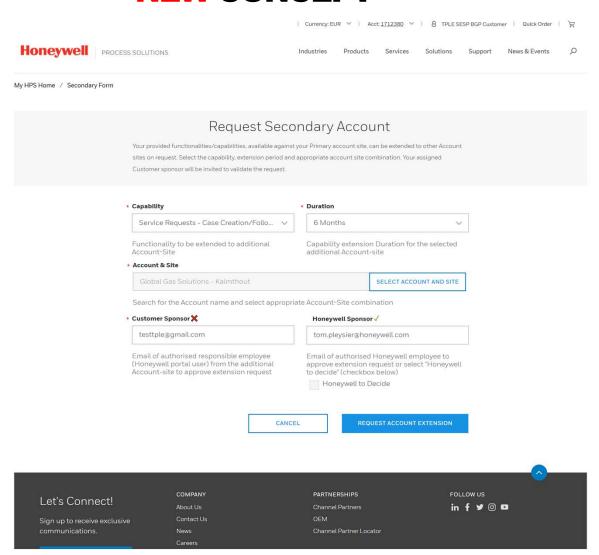

## **5. EXTENSION DASHBOARDS**

#### Customer Views

- Requestor Dashboard
- Requestor Details
- Business Sponsor
- Business Sponsor Details

#### Internal Views

- Honeywell Approver Dashboard
- Honeywell Approver Dashboard Details

Examples on following slides

#### **ACCOUNT EXTENSION DASHBOARD – CUSTOMERS**

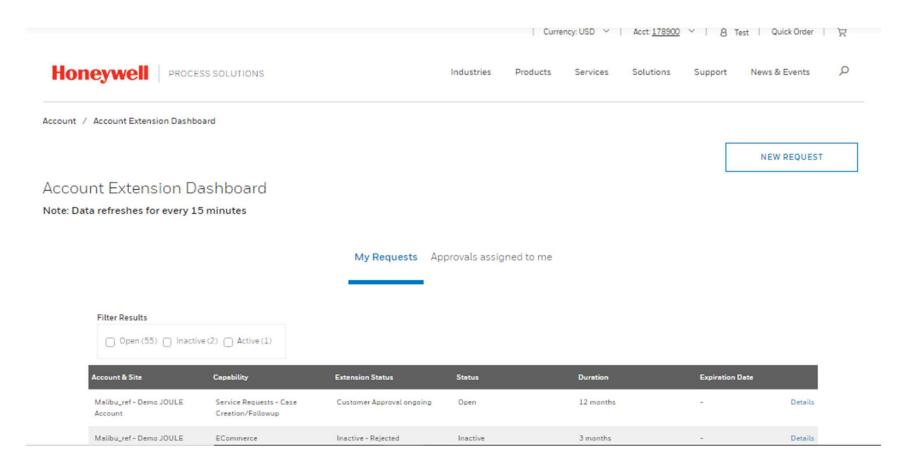

## **REQUESTOR DASHBOARD DETAIL TAB – CUSTOMERS**

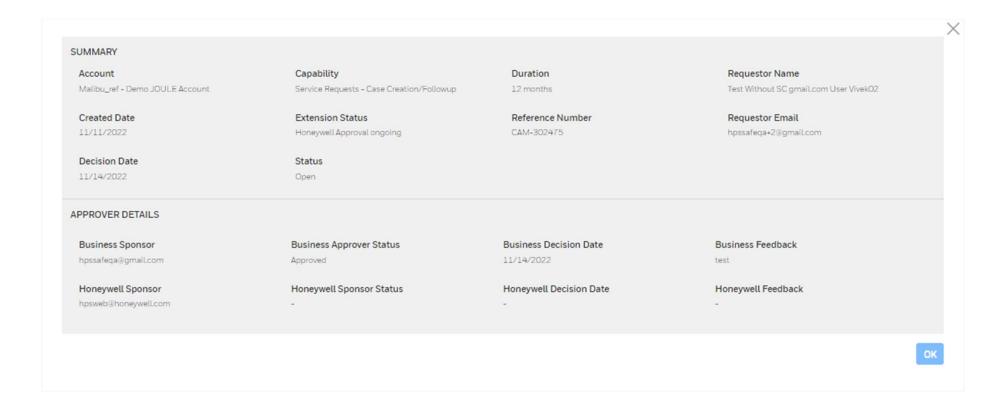

#### **BUSINESS SPONSOR DASHBOARD – CUSTOMERS**

Honeywell

PROCESS SOLUTIONS

Industries

Products

Services

Solutions

Support

News & Events

Account / Account Extension Dashboard

**NEW REQUEST** 

#### Account Extension Dashboard

Note: Data refreshes for every 15 minutes

My Requests Approvals assigned to me

#### Filter Results Open (2) Inactive (1)

| Account & Site                     | Capability                                   | Reference<br>Number    | Duration | Created Date | Extension Status           | Status   |         |
|------------------------------------|----------------------------------------------|------------------------|----------|--------------|----------------------------|----------|---------|
| Malibu_ref - Demo JOULE<br>Account | ECommerce                                    | e01M0000009<br>rWUIIAM | 3 months | 09/21/2022   | Inactive - Rejected        | Inactive | Details |
| Malibu_ref - Demo JOULE<br>Account | Service Requests - Case<br>Creation/Followup | e01M0000009<br>rWUqIAM | 3 months | 09/21/2022   | Honeywell Approval ongoing | Open     | Details |
| Quad Dynamics - Nigeria            | ECommerce                                    | s01DD000009<br>rfmeYAA | 3 months | 11/08/2022   | Honeywell Approval ongoing | Open     | Details |

Showing 1 to 3 of 3 entries

Previous

Next

## **BUSINESS SPONSOR DASHBOARD DETAILS - CUSTOMERS**

| Account                         | Capability          | Duration              | Requestor Name            |
|---------------------------------|---------------------|-----------------------|---------------------------|
| Malibu_ref - Demo JOULE Account | ECommerce           | 3 months              | TPLE Customer SESP Malibu |
| Created Date                    | Extension Status    | Reference Number      | Requestor Email           |
| 9/21/2022                       | Inactive - Rejected | CAM-301640            | t.pleysier@gmail.com      |
| Decision Date                   | Status              |                       |                           |
| 1/14/2022                       | Inactive            |                       |                           |
| Approval Decision               |                     | Feedback to Requestor |                           |
| Approved                        |                     |                       |                           |
| Declined                        |                     |                       |                           |
| Cancel - Not Authorized         |                     |                       |                           |
|                                 |                     |                       |                           |

#### **HONEYWELL APPROVER DASHBOARD – INTERNAL**

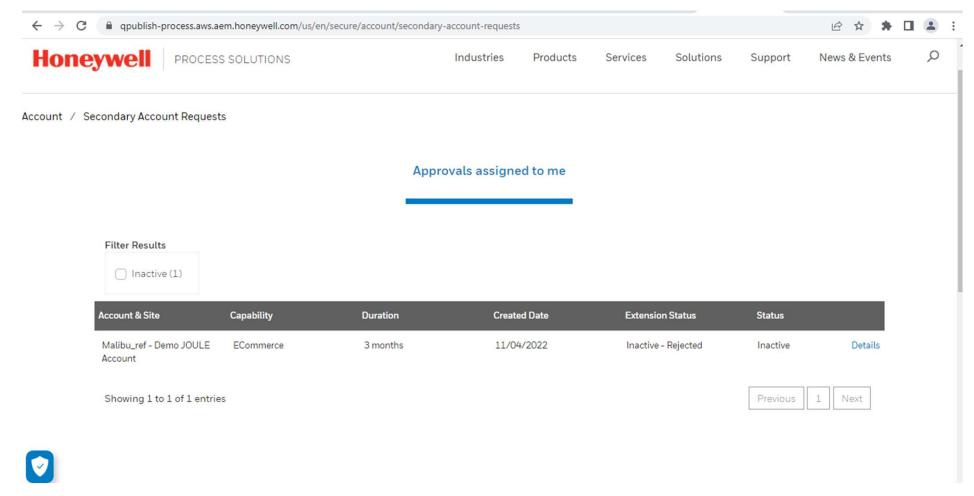

## **HONEYWELL APPROVER DASHBOARD DETAILS - INTERNAL**

| SUMMARY                         |                            |                            |                                        |
|---------------------------------|----------------------------|----------------------------|----------------------------------------|
| Account                         | Capability                 | Duration                   | Requestor Name                         |
| Malibu_ref - Demo JOULE Account | ECommerce                  | 3 months                   | Test Without SC gmail.com User Vivek02 |
| Created Date                    | Extension Status           | Reference Number           | Requestor Email                        |
| 11/4/2022                       | Honeywell Approval ongoing | CAM-302418                 | hpssafeqa+2@gmail.com                  |
| Status                          |                            |                            |                                        |
| Open                            |                            |                            |                                        |
| BUSINESS APPROVER               |                            |                            |                                        |
| Business Approver               | Business Approver Date     | Business Approver Decision | Business Approver Feedback             |
| hpssafeqa@gmail.com             | 11/11/2022                 | Approved                   | test                                   |
| Honeywell Approver              | Feed                       | back to Requestor          |                                        |
| Approved                        |                            |                            |                                        |
| Opeclined                       |                            |                            |                                        |
|                                 |                            |                            | CANCEL SUBMIT                          |

Honeywell Confidential - ©2022 by Honeywell International Inc. All rights reserved.

#### **EMAIL TEMPLATES FOR REQUESTORS AND SPONSORS**

Dear TPLE Customer SESP Malibu,

Test Without SC gmail.com User Vivek02 is seeking to extend capability to an additional Account site (info listed below) and did nominate you as customer Approver.

Requester: Test Without SC gmail.com User Vivek02

Requested Account Extension: Malibu\_ref - Demo JOULE Account

Request reference: CAM-301955

Requested extension Functionality / Capability: Service Requests - Case

Creation/Followup

#### Access of Capability:

- 1.Request and track status on Technical Support requests (Cases)
- 2.Request and track status on Customer Care requests (Cases)
- 3. Migration assistance (Specific service contract is minimum requirement)
- 4.Preventive maintenance (Specific service contract is minimum requirement)

5.System Inventory

Requested Extension Duration: 6 months

Date Initiated: 14/10/2022

Assigned Approver: TPLE Customer SESP Malibu

Extension Status: Customer Approval ongoing

Please navigate to <u>process.honeywell.com</u> or login into the portal - my account - Dashboard, and handle the request.

- 1) **Approve:** Agree that requester will have access to data related to the additional Account site.
- 2) Reject: Deny to provide access for requester to data related to additional Account&site.
- 3) Not Authorised: You do not find yourself in position to provide the acceptance.

Note: 3 Reminder mails will be sent in case of no action. After that the request will be considered as rejected.

Thanks for your collaboration.

Dear TPLE Partner user Test.

TPLE Customer SESP Malibu is seeking to extend capability to an additional Account site (info listed below) and did nominate you as customer Approver.

Requester: TPLE Customer SESP Malibu

Requested Account Extension: ETTER Engineering Co Inc - Bristol

Request reference: CAM-301963

Requested extension Functionality / Capability: ECommerce

#### Access of Capability:

- 1. Online Buying experience (only when buyer access was granted)
- 2. Order history tracking
- 3. Quote history tracking

Requested Extension Duration: 3 months

Date Initiated: 10/15/2022

Assigned Approver: TPLE Partner user Test

Extension Status: Customer Approval ongoing

Please navigate to process.honeywell.com or login into the portal - my account - Dashboard, and handle the request.

- 1) Approve: Agree that requester will have access to data related to the additional Account&site.
- 2) Reject: Deny to provide access for requester to data related to additional Account&site.
- 3) Not Authorised: You do not find yourself in position to provide the acceptance.

Note: 3 Reminder mails will be sent in case of no action. After that the request will be considered as rejected.

Thanks for your collaboration.

#### **EMAIL TEMPLATES FOR REQUESTORS AND SPONSORS**

Dear Test Contact 1,

Please be informed that Honeywell Rejected your request on 10/13/2022 5:20 PM

Requester: Test Contact 1

Requested Account Extension: Veritas Corp - Neuilly-sur-Seine

Request Reference: CAM-298868

Requested Extension Functionality / Capability: Service Requests - Case

Creation/Followup

Requested Extension Duration: 3 months

Date Initiated: 10/13/2022

Assigned Approver: Jim Halpert

Extension Status: Inactive - Rejected

Honeywell Data Team did not approve the request - please reconsider the request or re-

submitt to new sponsor or contact us through email

Follow up request progress in portal - Please navigate to process.honeywell.com or login

into the portal - my account - Dashboard

Thanks for your collaboration.

Rejection Example

Honeywell Confidential - ©2022 by Honeywell International Inc. All rights reserved.

## **THANK YOU**